# **Chapitre 2**

# **CALCULS NUMÉRIQUES**

# **I/ PUISSANCE D'UN NOMBRE ENTIER RELATIF**

## **1°/ Définitions**

**Définition :** Pour tout nombre relatif a et tout entier positif  $n (n>0)$ : *a n* est le produit de *n* facteurs égaux à *a*.

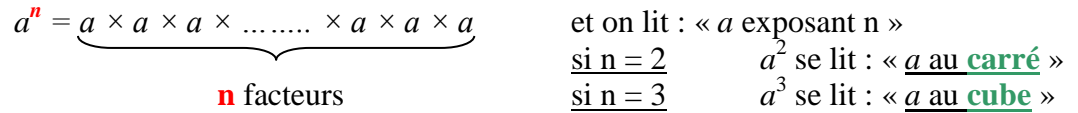

**Exemples :** 
$$
\left(\frac{2}{3}\right)^3 = \left(\frac{2}{3}\right) \times \left(\frac{2}{3}\right) \times \left(\frac{2}{3}\right) \times \left(\frac{2}{3}\right)
$$
  $(-3)^4 = (-3) \times (-3) \times (-3) \times (-3) \times (-3)$   
 $(-3)^4 = 81$ 

 $10^5 = 100\,000$ 

**4**

**Définition :** Pour tout nombre relatif a  $(a\neq 0)$  et tout entier positif n (n>0) :

L'inverse du nombre 
$$
a^n
$$
 est  $a^{-n}$ :  $a^{-n} = \frac{1}{a^n} (a \neq 0)$ 

**Exemples** :  $2^{-4} = \frac{1}{2^4}$  $\frac{1}{2^4}$  donc  $2^{-4} = \frac{1}{16}$   $(-2)^{-3} = \frac{1}{(-2)}$  $\frac{1}{(-2)^3}$  donc  $(-2)^{-3} = -\frac{1}{8}$ **8**  $10^{-5} = \frac{1}{10^5}$  donc  $10^{-5} = \frac{1}{100\,000}$  donc  $10^{-5} = 0,000\,01$ 

## **2°/ Écriture scientifique**.

**Définition** : On dit qu'un nombre est écrit en **écriture scientifique** s'il est sous la forme :  $a \times 10^n$  (1≤ *a* <10 et *n* est un entier relatif)

**Exemples**:  $12546 = 1{,}2546 \times 10^4$   $7358 = 7{,}358 \times 10^3$  $0.00001267 = 1.267 \times 10^{-5}$ 

## **3°/ Propriétés des puissances**

Pour tout nombre relatif *a* ( $a \neq 0$ ) et pour tous les nombres entiers *m* et *n* :  $a^m \times a^n = a$  $m+n$  et  $\frac{a}{a}$ *m*  $\frac{a^n}{a^n} = a^{m-n}$ Pour tous les nombres relatifs *a* et *b* ( $a \ne 0$  et  $b \ne 0$ ) et tout entier *m* :  $a^m \times b^m = (a \times b)^m$ et  $\frac{a^m}{a^m}$  $\frac{a^m}{b^m} = \left(\frac{a}{b}\right)$ ) m Pour tout nombre relatif *a* ( $a \neq 0$ ) et pour tous les nombres entiers *m* et *n* :  $(a^m)^n = a^{m \times n}$ 

**Exemples** :

- $4^3 \times 4^8 = 4^{3+8}$  donc  $4^3 \times 4^8 = 4^{11}$
- $\frac{5^7}{5^3}$  $rac{5^7}{5^3} = 5^{(7-3)}$  donc  $rac{5^7}{5^3}$  $rac{5^7}{5^3} = 5^4$   $rac{2^3}{2^6}$  $\frac{2^3}{2^6} = 2^{3-6}$  donc  $\frac{2^3}{2^6}$  $\frac{2^3}{2^6} = 2^{-3}$  donc  $\frac{2^3}{2^6}$  $rac{2^3}{2^6} = \frac{1}{2^5}$  $2^3$
- $5^3 \times 2^3 = (5 \times 2)^3$  donc  $5^3 \times 2^3 = 10^3$
- $(4^2)^3 = 4^{2 \times 3}$  donc  $(4^2)^3 = 4^6$

# **II/ ÉCRITURE FRACTIONNAIRE**

# **1°/ Addition**

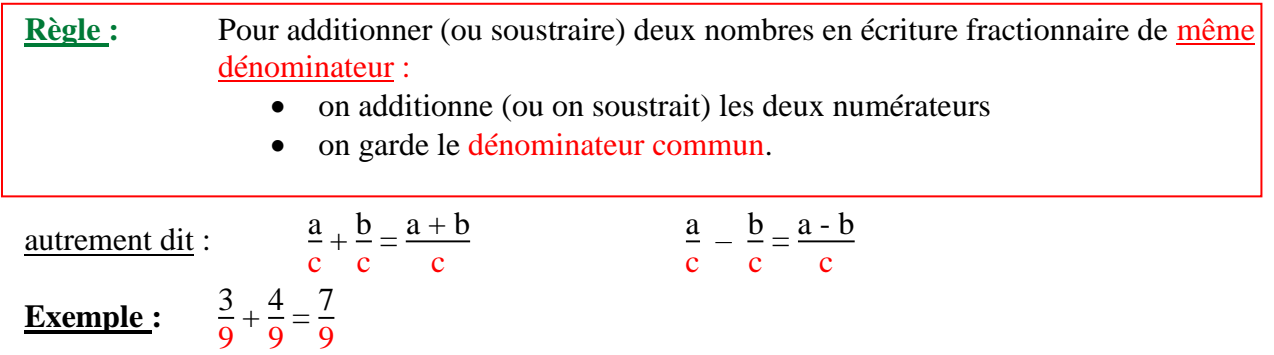

## **Cas où les dénominateurs ne sont pas les mêmes**

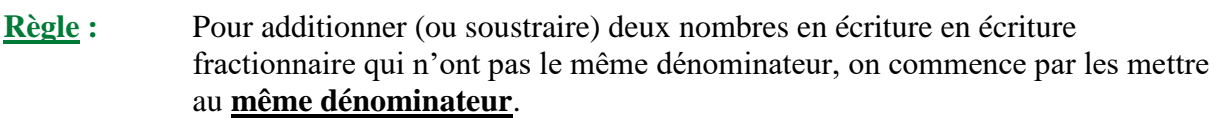

**Démonstration** : Soient a, b et c trois nombres ( $b \neq 0$ ). Démontrons que  $\frac{a}{b}$ b  $+\frac{c}{1}$ b  $=\frac{a + c}{1}$ b

> donc  $\left(\frac{a}{1}\right)$ b  $+\frac{c}{1}$ b  $\mathbf{b} = \frac{\mathbf{a}}{\mathbf{b}}$ b  $\times$  **b** +  $\frac{c}{1}$ b  $\times$  **b**  $\frac{a}{1}$ b  $\times$  b = a (définition) donc  $\left(\frac{a}{1}\right)$ b  $+\frac{c}{1}$ b  $\mathbf{b} = \mathbf{a} + \mathbf{c}$ donc  $\left(\frac{a}{1}\right)$ b  $+\frac{c}{1}$ b ) est le nombre qui, multiplié par b, donne  $(a + c)$ Par définition  $\frac{a + c}{1}$ b est le nombre qui, multiplié par b, donne  $(a + c)$ Donc  $\frac{a}{b}$ **b**  $+\frac{c}{l}$ **b**  $=\frac{a + c}{b}$ **b**

### **Exemple :**

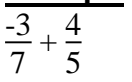

 $7 \neq 5$  donc on ne peut pas additionner sans mettre auparavant les fractions au même dénominateur.

On va chercher un nombre qui soit dans la table de multiplication de 5 et dans celle de 7.

5 10 15 20 25 30 **35** 40 35 =  $7 \times 5$ 7 14 21 28 **35** 42 49 56 35 = 5 × 7 -3 7  $+\frac{4}{5}$ 5  $=\frac{-3\times 5}{7\times 5}$  $7 \times 5$  $+\frac{4\times 7}{5\times 7}$  $5 \times 7$ -3 7  $+\frac{4}{5}$ 5  $=\frac{-15}{35}+\frac{28}{35}$ 35 -3  $+\frac{4}{5}$  $=\frac{13}{25}$ 

# **2°/ Multiplication**

7

5

b

 $\overline{\phantom{a}}$ 

d

35

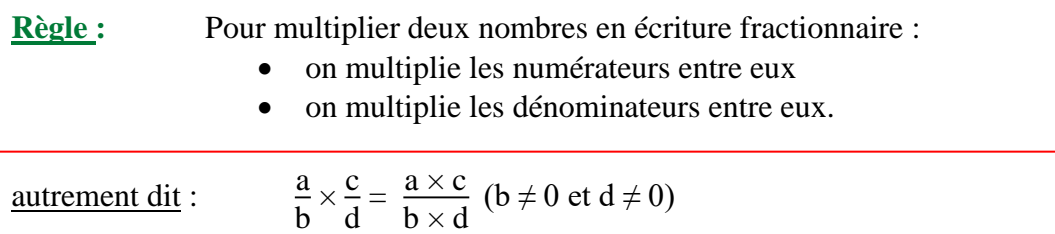

#### **Exemples :**

$$
\frac{2}{5} \times \frac{7}{3} = \frac{2 \times 7}{5 \times 3}
$$
\n
$$
\frac{2}{5} \times \frac{7}{3} = \frac{14}{15}
$$
\n
$$
5 \times \frac{7}{3} = \frac{5 \times 7}{3}
$$
\n
$$
5 \times \frac{7}{3} = \frac{35}{3}
$$
\n
$$
5 \times \frac{7}{3} = \frac{35}{3}
$$
\n
$$
5 \times \frac{7}{3} = \frac{35}{3}
$$
\n
$$
3,6 \times \frac{7}{0,6} = \frac{6 \times 6 \times 7 \times (10)}{(10) \times 6 \times 1}
$$
\n
$$
3,6 \times \frac{7}{0,6} = \frac{6 \times 6 \times 7 \times (10)}{(10) \times 6 \times 1}
$$

### **3°/ Division**

**Définition :** Soit a un nombre non nul. Le nombre qui, multiplié par **a** donne **1** est appelé **l'inverse** de a. On le note **<sup>1</sup> a .**

**Exemples** :  $3 \times \frac{1}{2}$ 3  $= 1$  donc  $\frac{1}{2}$ 3 est l'inverse de 3. 3 4  $\times \frac{4}{2}$ 3  $= 1$  donc l'inverse de  $\frac{3}{4}$ 4 est  $\frac{4}{2}$ 3

**Propriété :** Diviser un nombre par <sup>c</sup> d (c  $\neq$  0 et d  $\neq$  0) revient à le multiplier par  $\frac{d}{dt}$ c

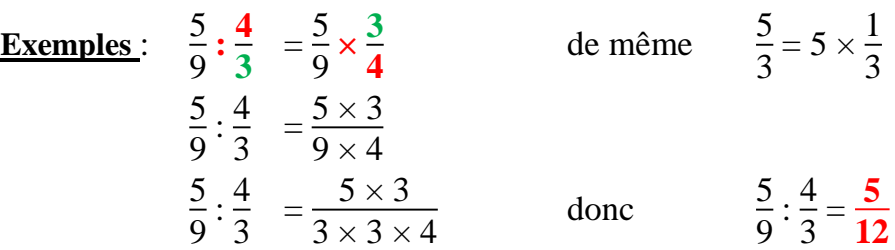

# **III/ Racine carrée d'un nombre positif**

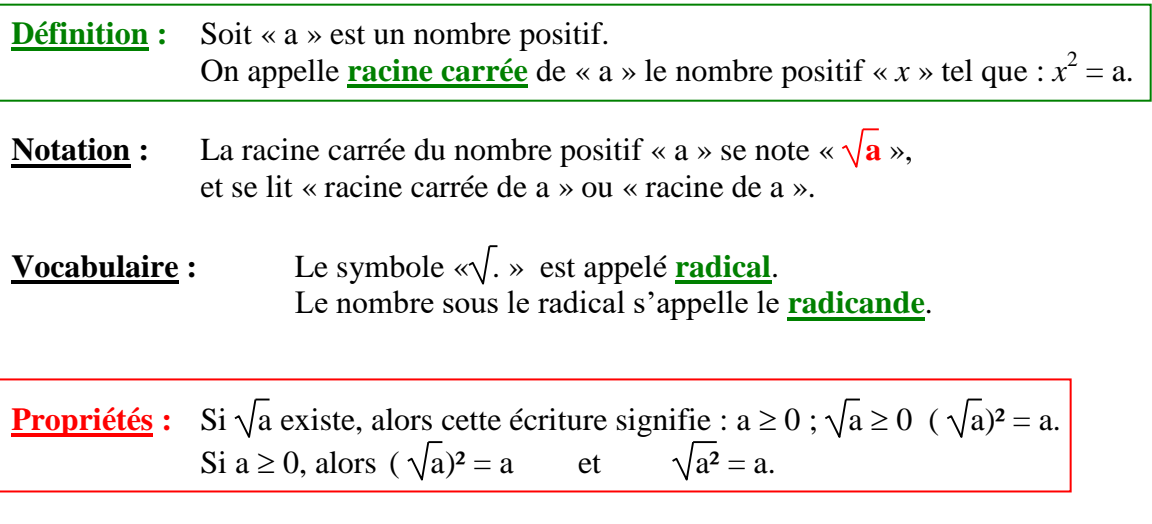

Pour calculer une racine carrée, on peut la déterminer mentalement si on connaît les carrés parfaits, utiliser la calculatrice ou utiliser les opérations sur les racines carrées.

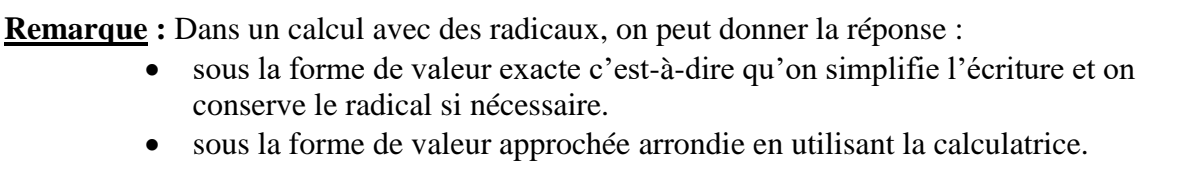

**Attention** : **a n'est pas toujours un nombre entier, décimal ou rationnel. Dans ce cas on dit que**  $\sqrt{a}$  **est un nombre irrationnel. (exemples :**  $\sqrt{2}$  **et**  $\sqrt{3}$ )